Параллельные Вычислительные Технологии (ПаВТ'2019) (Калининград, 2-4 апреля 2019 г.)

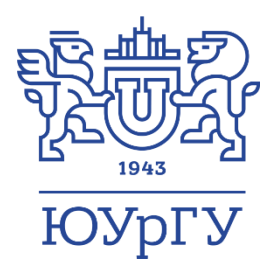

#### Верификация модели параллельных вычислений BSF (на примере гравитационной задачи) Ежова Надежда Александровна, Соколинский Леонид Борисович

Южно-Уральский государственный университет (национальный исследовательский университет)

Исследование выполнено при финансовой поддержке РФФИ в рамках научного проекта № 17-07-00352а, Правительства РФ в соответствии с Постановлением №211 от 16.03.2013 г. (соглашение № 02.A03.21.0011) и Министерства образования и науки РФ (государственное задание 2.7905.2017/8.9).

## Модель параллельных вычислений

- Модель параллельных вычислений это фреймворк (система правил и ограничений) для описания и анализа параллельных алгоритмов и программ
- Применение
	- Прогноз времени выполнения
	- Оценка масштабируемость алгоритма

## Дерево моделей параллельных вычислений

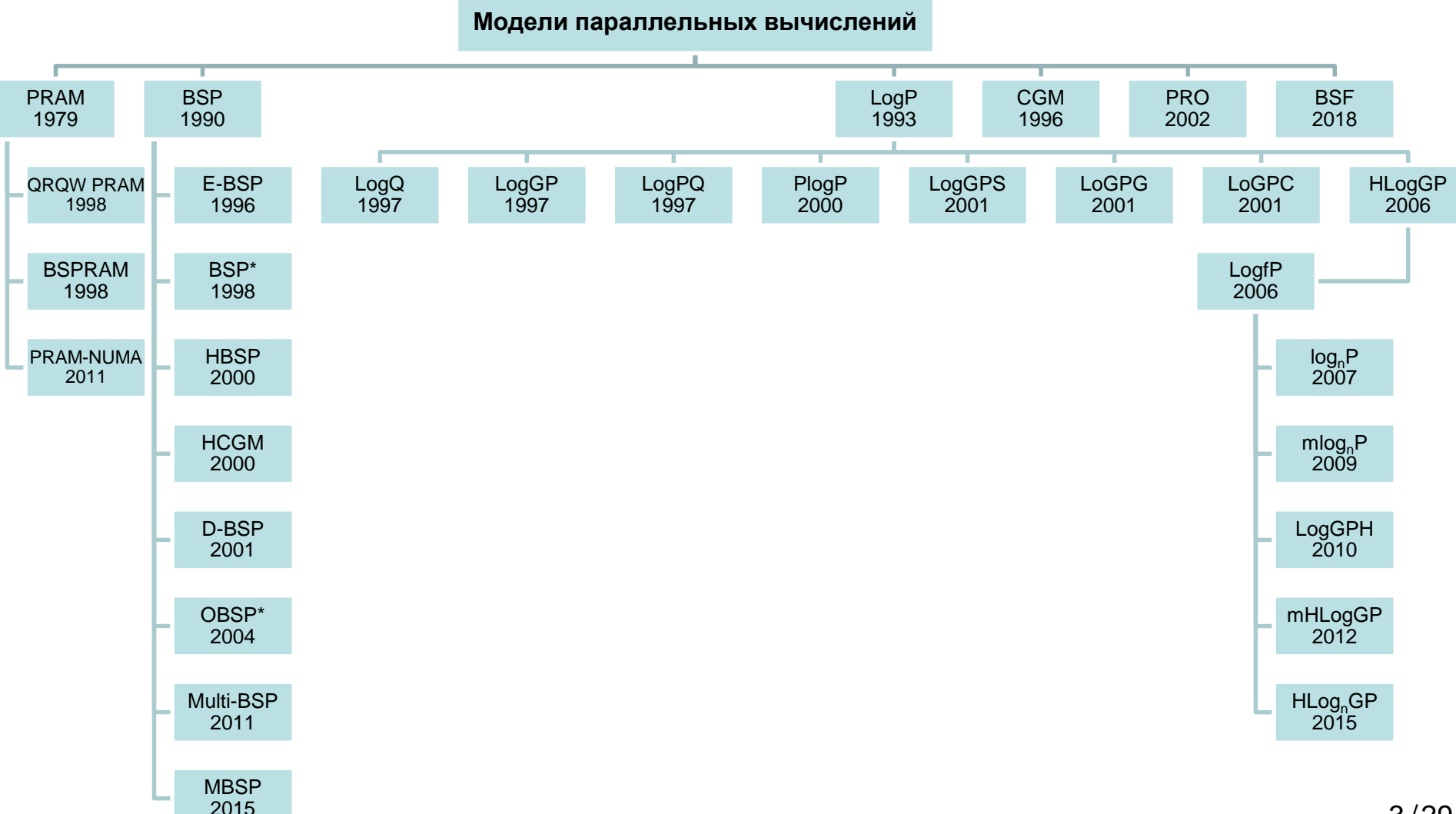

#### Модель,

#### соединяющая алгоритмы и компьютеры

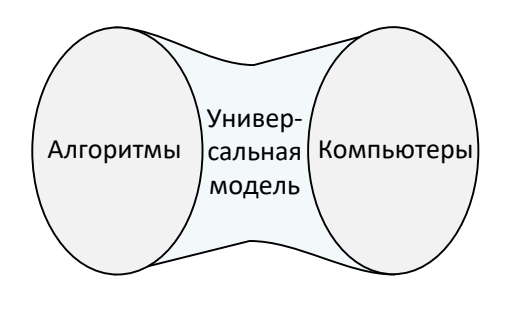

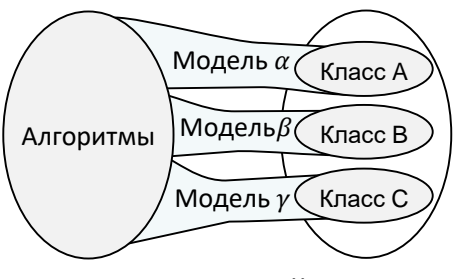

Компьютеры

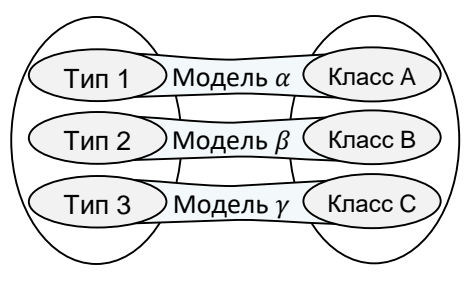

- + Универсальность
- Невозможно создать *адекватную* универсальную модель для современных компьютеров
- + Адекватность
- ± Ограниченная универсальность
- Сложность практического применения

- + Адекватность
- + Простота использования
- Универсальность

Алгоритмы Компьютеры

Модель параллельных вычислений BSF (Bulk-Synchronous Farm)

#### • Область применения:

- Многопроцессорные системы с распределенной памятью
- Параллельные итерационные алгоритмы с высокой вычислительной сложностью
- Позволяет предсказать:
	- ускорение параллельного алгоритма
	- границу масштабируемости параллельного алгоритма

#### Ускорение – главная характеристика масштабируемости алгоритма

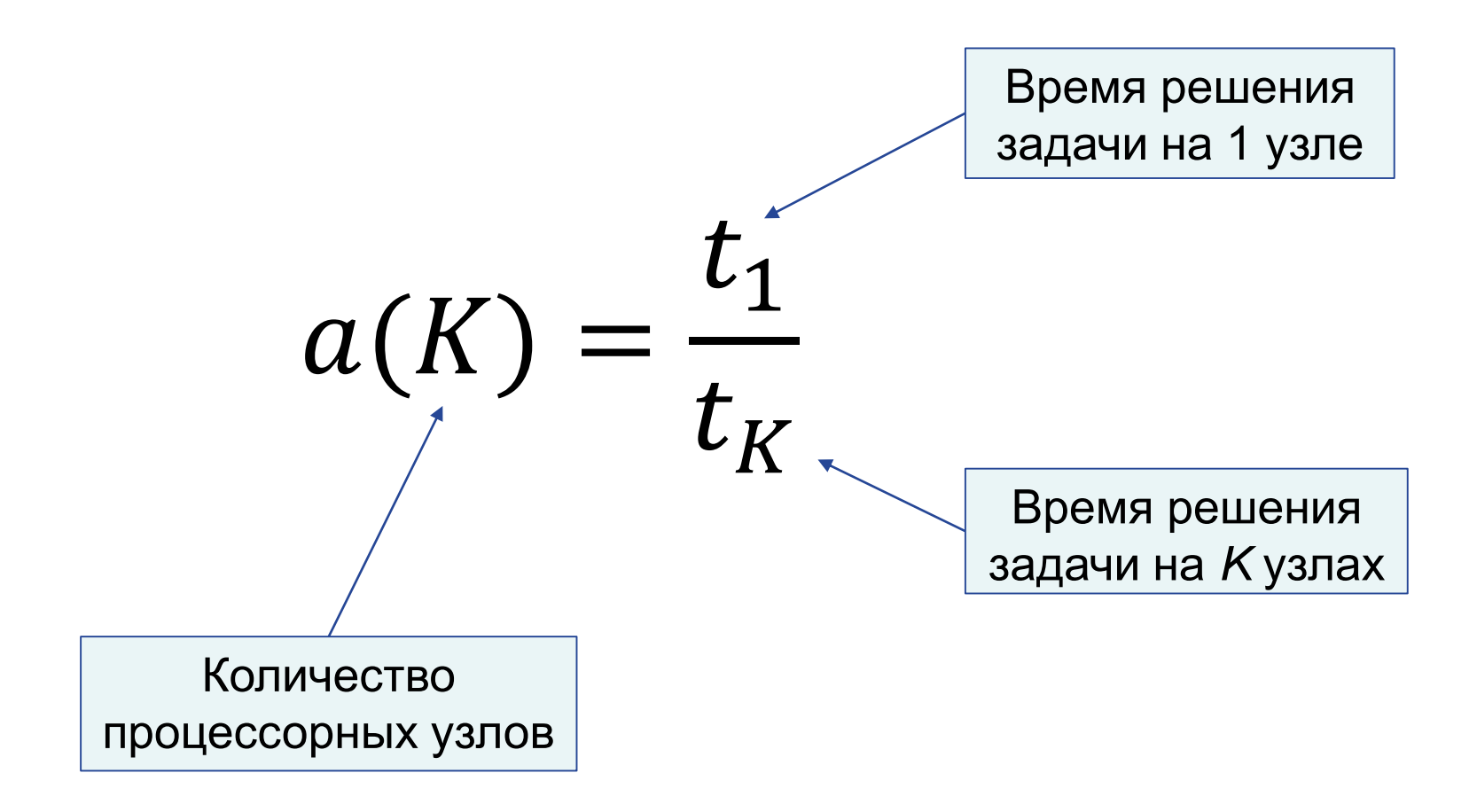

#### Граница масштабируемости алгоритма

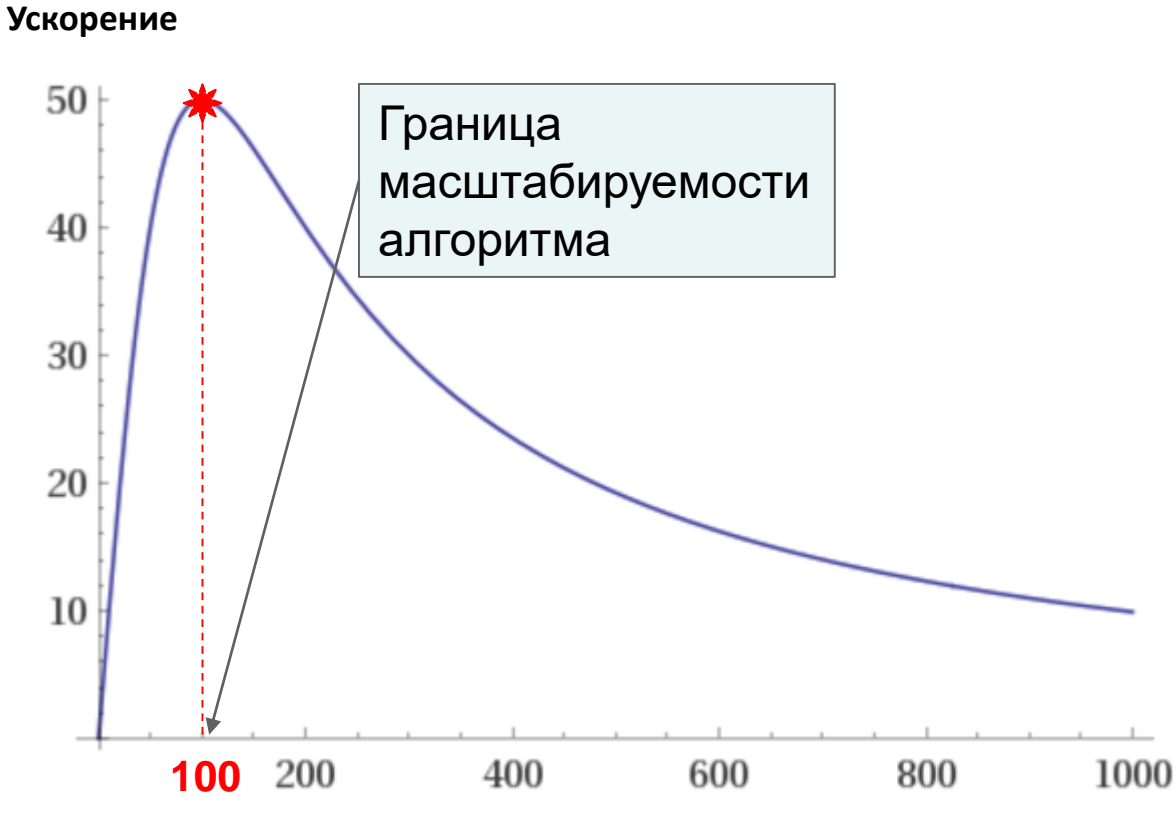

**Количество процессорных узлов**

#### BSF-компьютер

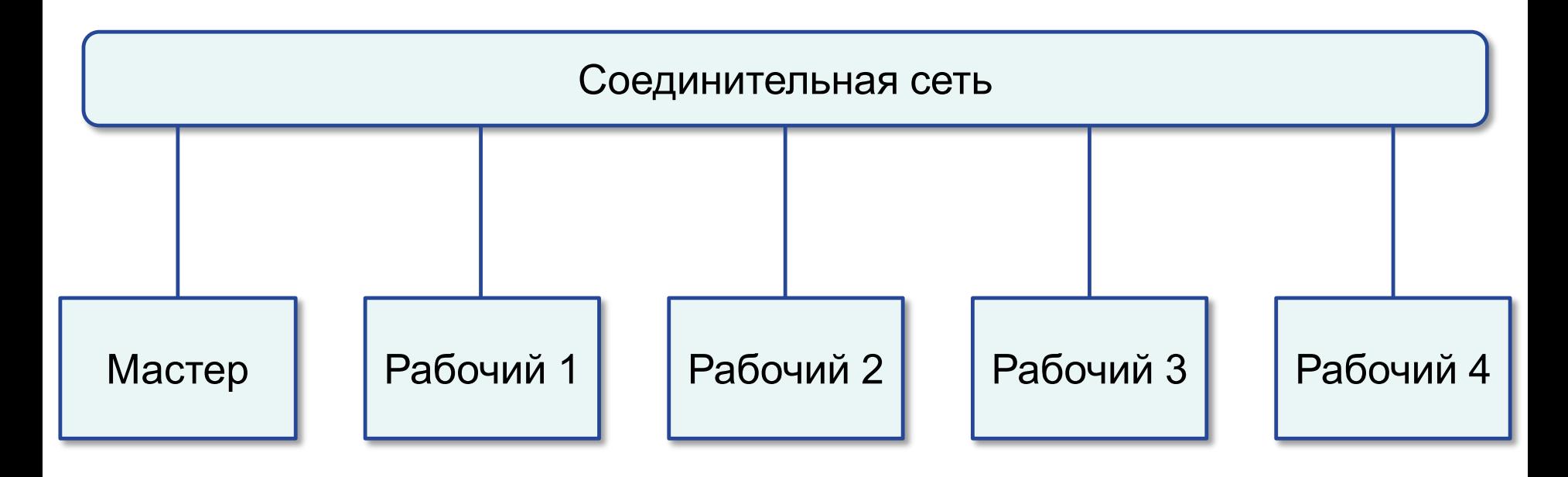

#### Процессорные узлы

# Представление алгоритма в виде операций над списками

- Функции высшего порядка:
	- Map
	- Reduce

#### Функция высшего порядка Мар

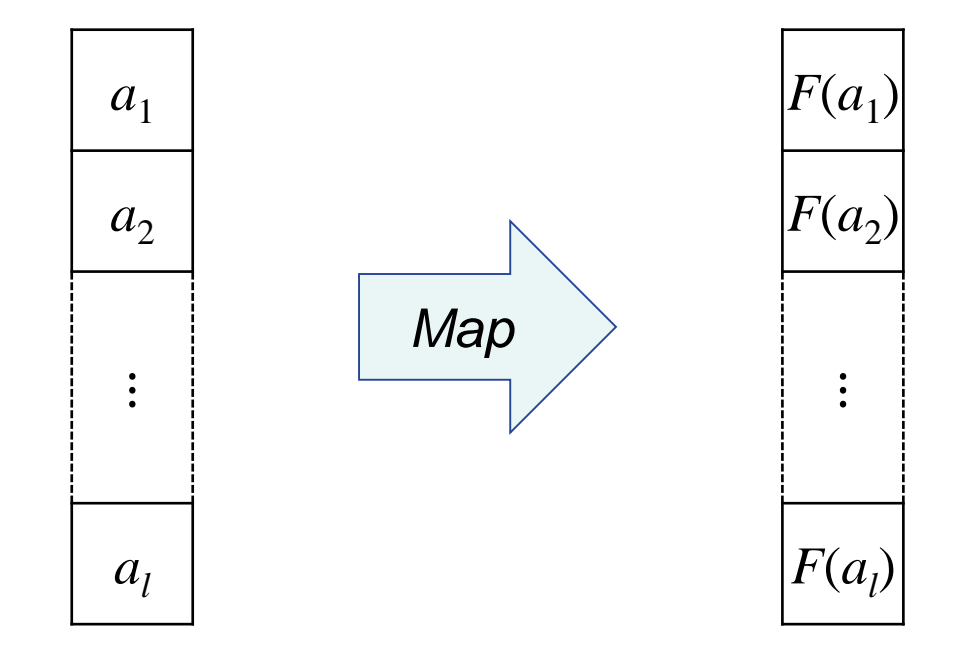

 $Map(F, [a_1, ..., a_l]) = [F(a_1), ..., F(a_l)]$ 

#### Функция высшего порядка Reduce

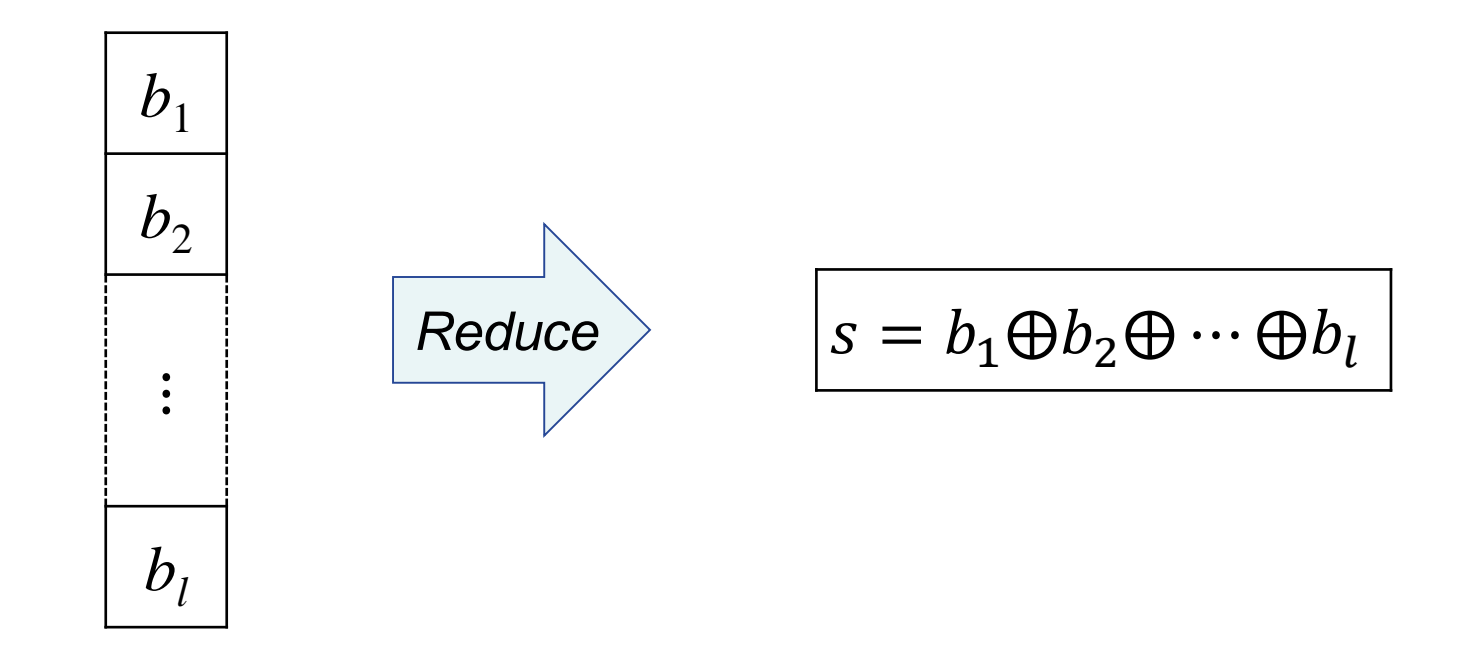

#### $Reduce(\bigoplus, [b_1, ..., b_l]) = b_1 \bigoplus ... \bigoplus b_l$

# Шаблон итерационного алгоритма в модели BSF

- 1.  $i \coloneqq 0; Input(A, x_0)$
- 2.  $B := Map(F_{x_i}, A)$
- 3.  $s := Reduce(\bigoplus B)$
- $\dot{l}$ - номер итерации  $A \in [\mathcal{A}]$ - список исходных элементов данных начальное приближение  $x_0$  $F_x$ :  $\mathcal{A} \rightarrow \mathcal{B}$  - параметризованная функция  $B \in [\mathcal{B}]$ - список результирующих элементов  $\oplus$ - ассоциативная операция - *і*-тое приближение  $\chi_i$
- 4.  $x_{i+1} := Compute(x_i, s); i := i + 1$
- 5. if  $StopCond(x_{i-1}, x_i)$  go to 7
- 6. go to 2
- 7.  $Output(x_i)$ ; stop

# Шаблон параллельного алгоритма в модели BSF

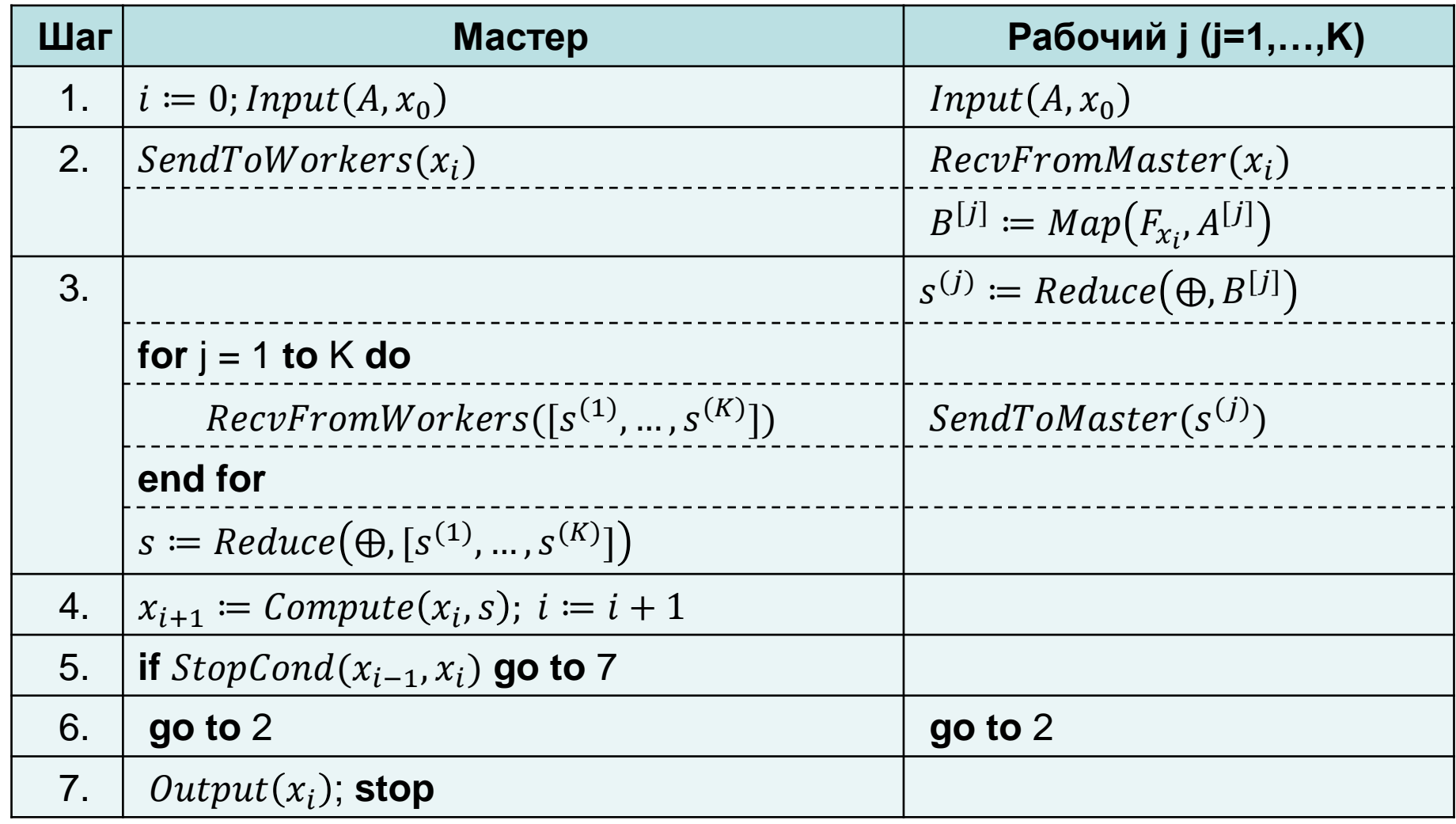

#### Параметры модели BSF

 $K$ - количество рабочих

 $L$ 

 $t_{\rm s}$ 

- длина обрабатываемого списка
- латентность (время посылки сообщения длиной в 1 байт)
- время передачи сообщения от мастера рабочему (без учета латентности)
- время передачи сообщения от рабочего мастеру (без учета  $t_r$ латентности)
- время выполнения функции Мар для всего списка  $t_{Map}$ исходных данных
- $t_{Reduce}$  время выполнения операции  $\bigoplus$
- время на обработку результатов итерации  $t_{p}$

#### Ускорение в модели BSF

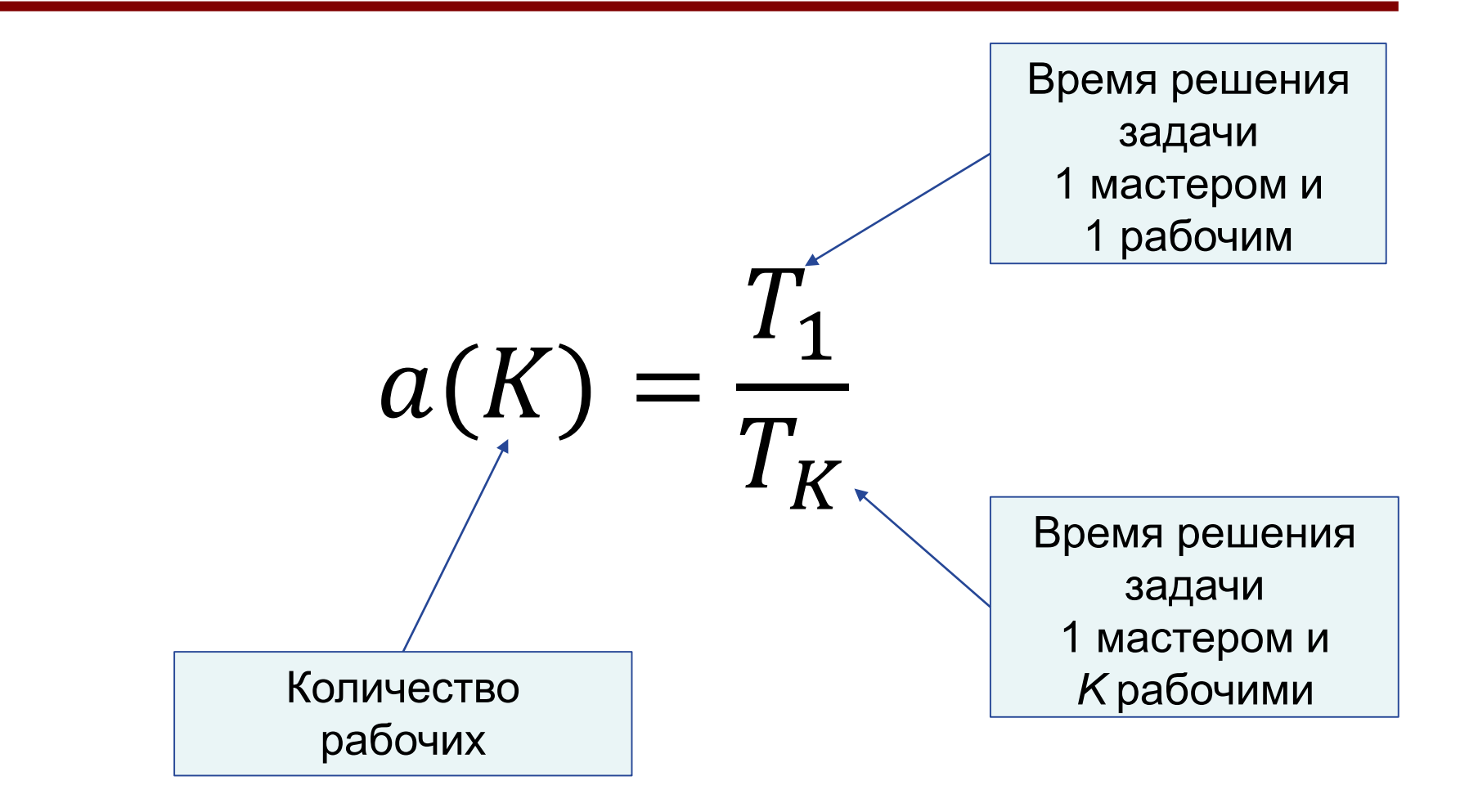

# Оценка времени Т,

 $T_1 = L + t_s + t_{Map} + (l - 1)t_{Reduce} + L + t_r + t_p$ 

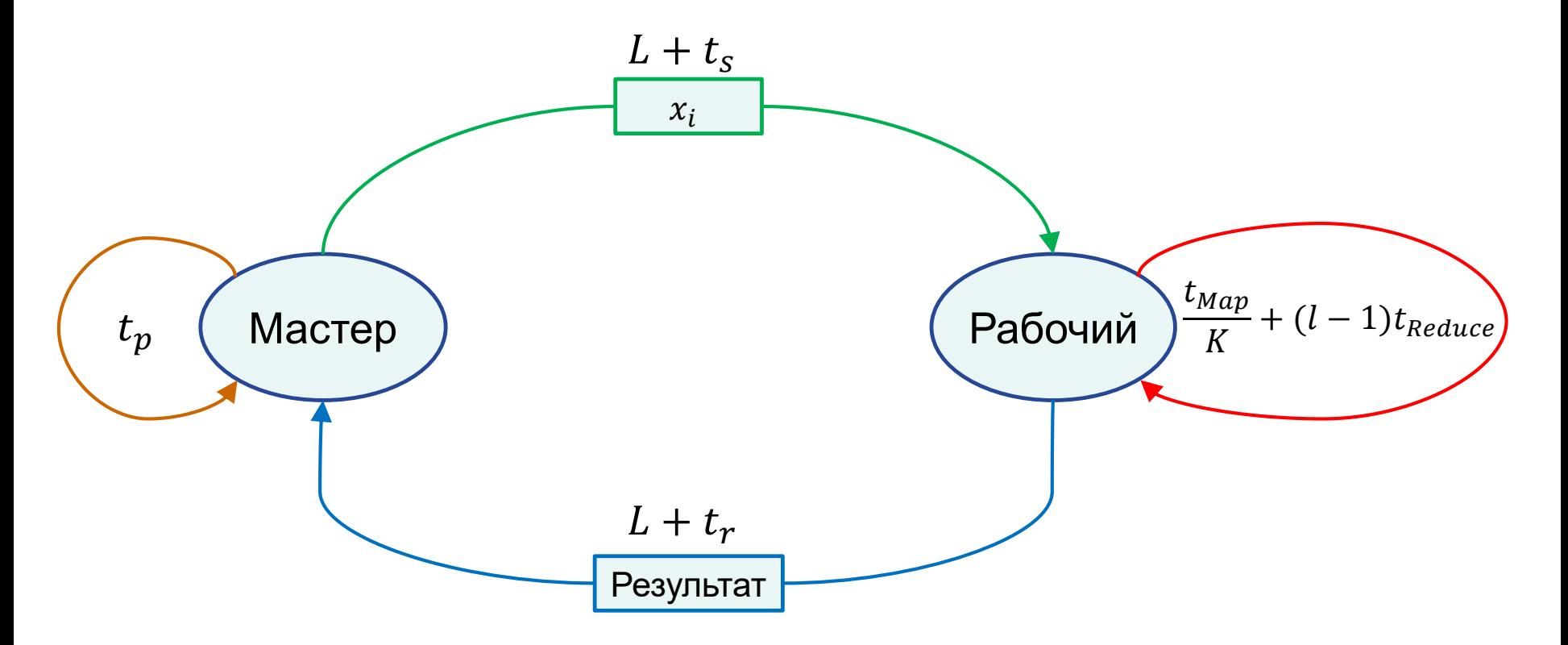

#### Оценка времени  $T_k$  $T_K =$  $K(L + t_s) +$  $t_{Map}$  $\boldsymbol{K}$  $+$  $\boldsymbol{l}$  $\boldsymbol{K}$  $-1$   $t_{Reduce}+K(L + t_r)+(K - 1)t_{Reduce}+t_p$ Мастер  $L + t_r$   $\chi$  Рабочий 2  $x_i$  $L + t_s$  $L+t_r$  $(K-1)t_{Reduce}$ Рабочий 1  $t_{Map}$  $\boldsymbol{K}$ +  $\mathfrak l$  $\frac{1}{K}$  – 1  $\Big)$  t<sub>Reduce</sub> Рабочий *K* …  $s^{(2)}$  $L+t_r$  $x_i$  $L+t_{s}$  $x_i$  $L+t_{s}$  $s^{(1)}$  $L+t_r$   $\swarrow$  Рабочий  $t_{Map_+}$  $\left(L_{-1}\right)$  $t_p$  $\boldsymbol{K}$ +  $\mathfrak l$  $\left(\frac{c}{K}-1\right)t$ Reduce  $t_{Map}$  $\boldsymbol{K}$ +  $\mathfrak l$  $\left(\frac{c}{K}-1\right)t$ Reduce

 $S^{(K)}$ 

#### Ускорение для модели BSF

$$
a_{BSF}(K) =
$$
  
2L + t<sub>s</sub> + t<sub>r</sub> + t<sub>p</sub> + t<sub>Map</sub> + t<sub>Reduce</sub>  
K(2L + t<sub>s</sub> + t<sub>r</sub> + t<sub>Reduce</sub>) +  $\frac{(t_{Map} + lt_{Reduce})}{K}$  - t<sub>Reduce</sub> + t<sub>p</sub>

#### Граница масштабируемости для модели BSF

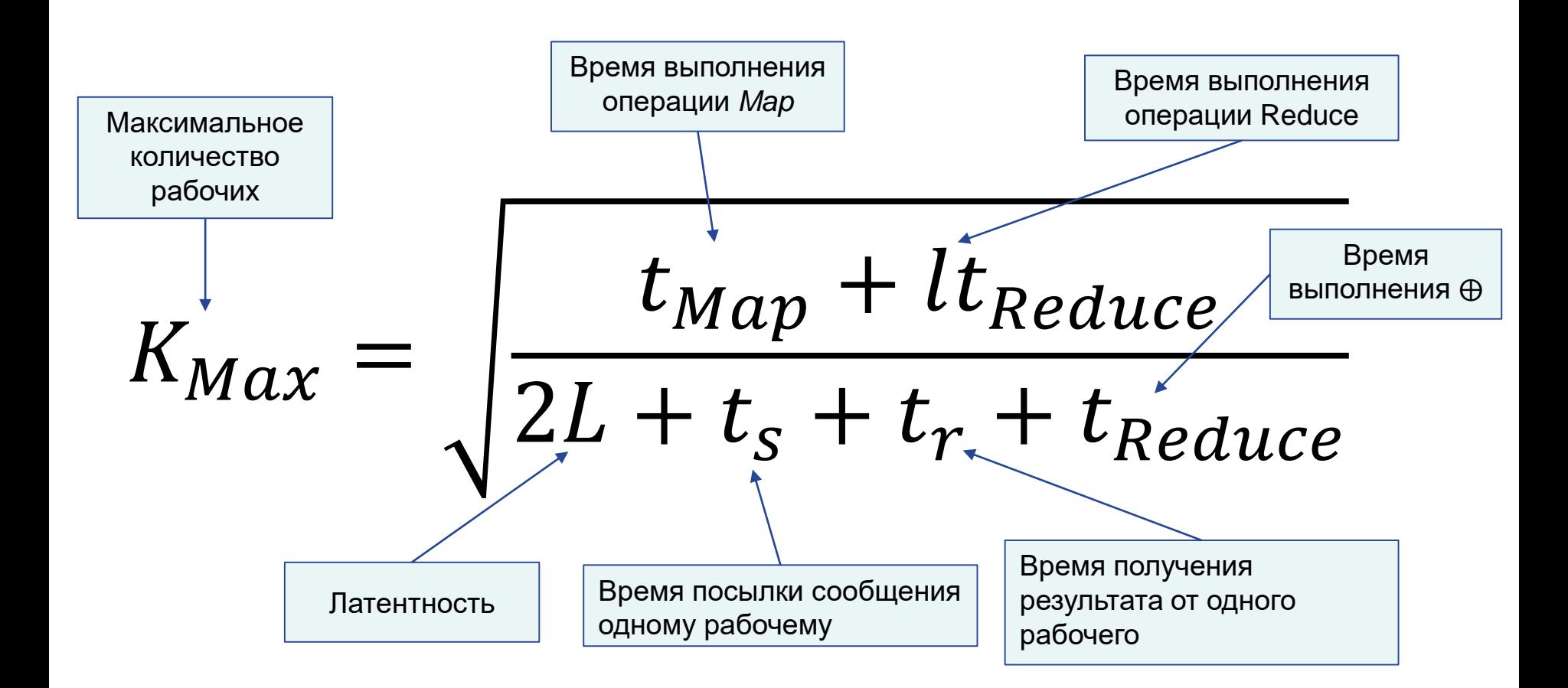

#### Гравитационная задача

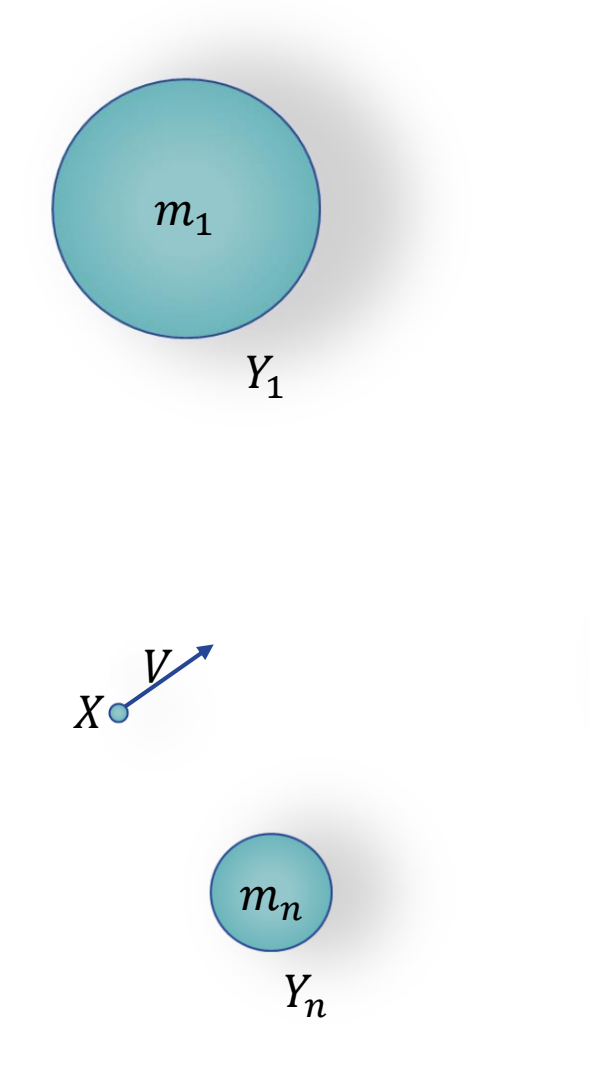

 $m<sub>2</sub>$  $Y_2$ 

Материальная точка X с малой массой  $m_{x}$ движется с начальной скоростью  $V$  среди  $n$ НЕПОДВИЖНЫХ ТЕЛ  $Y_1, Y_2, ..., Y_n$  C большими массами  $m_1, m_2, ..., m_n$ .

# Необходимо рассчитать траекторию точки  $X$  с шагом  $\Delta t$

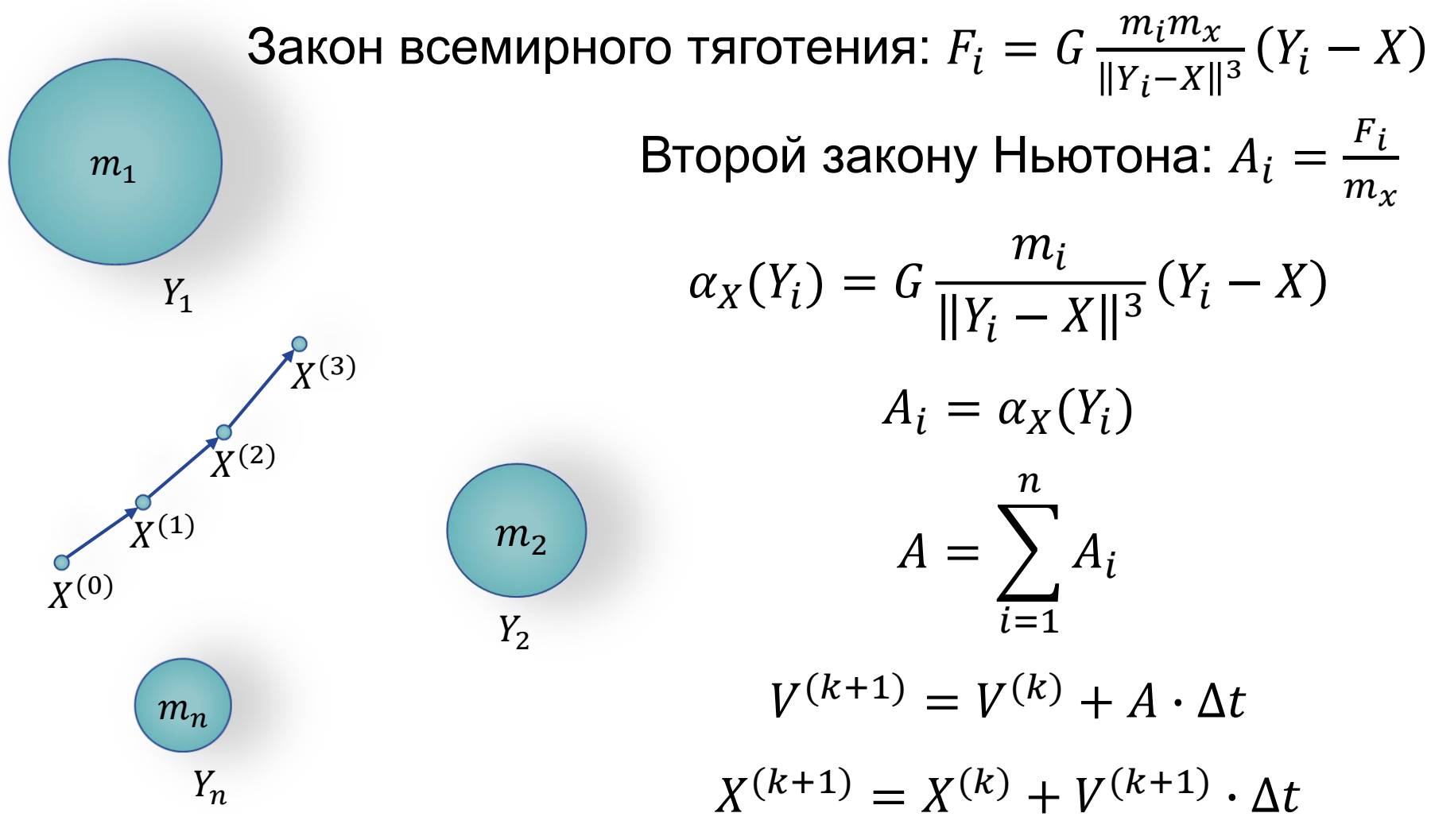

#### Алгоритм решения гравитационной задачи по шаблону BSF

 $(T -$  конечный момент времени,  $\Delta t$  - шаг по времени)

1. 
$$
t := t_0
$$
;  $X^{(0)} := 0$ ;  $V^{(0)} := 0$ ;  $Input([Y_1, m_1), ..., (Y_n, m_n)])$ 

- 2.  $[A_1, ..., A_n] \coloneqq Map(\alpha_{x}, [(Y_1, m_1), ..., (Y_n, m_n)])$
- 3.  $A := Reduce(+, [A_1, ..., A_n])$
- 4.  $V^{(t+\Delta t)} := V^{(t)} + A \cdot \Delta t$  $X^{(t+\Delta t)} := X^{(t)} + V^{(t+\Delta t)} \Delta t$
- 5. Если  $t \geq T$ , перейти на шаг 7
- 6.  $t \coloneqq t + \Delta t$ ; перейти на шаг 2
- 7. Стоп

#### Параллельный алгоритм решения гравитационной задачи по шаблону BSF

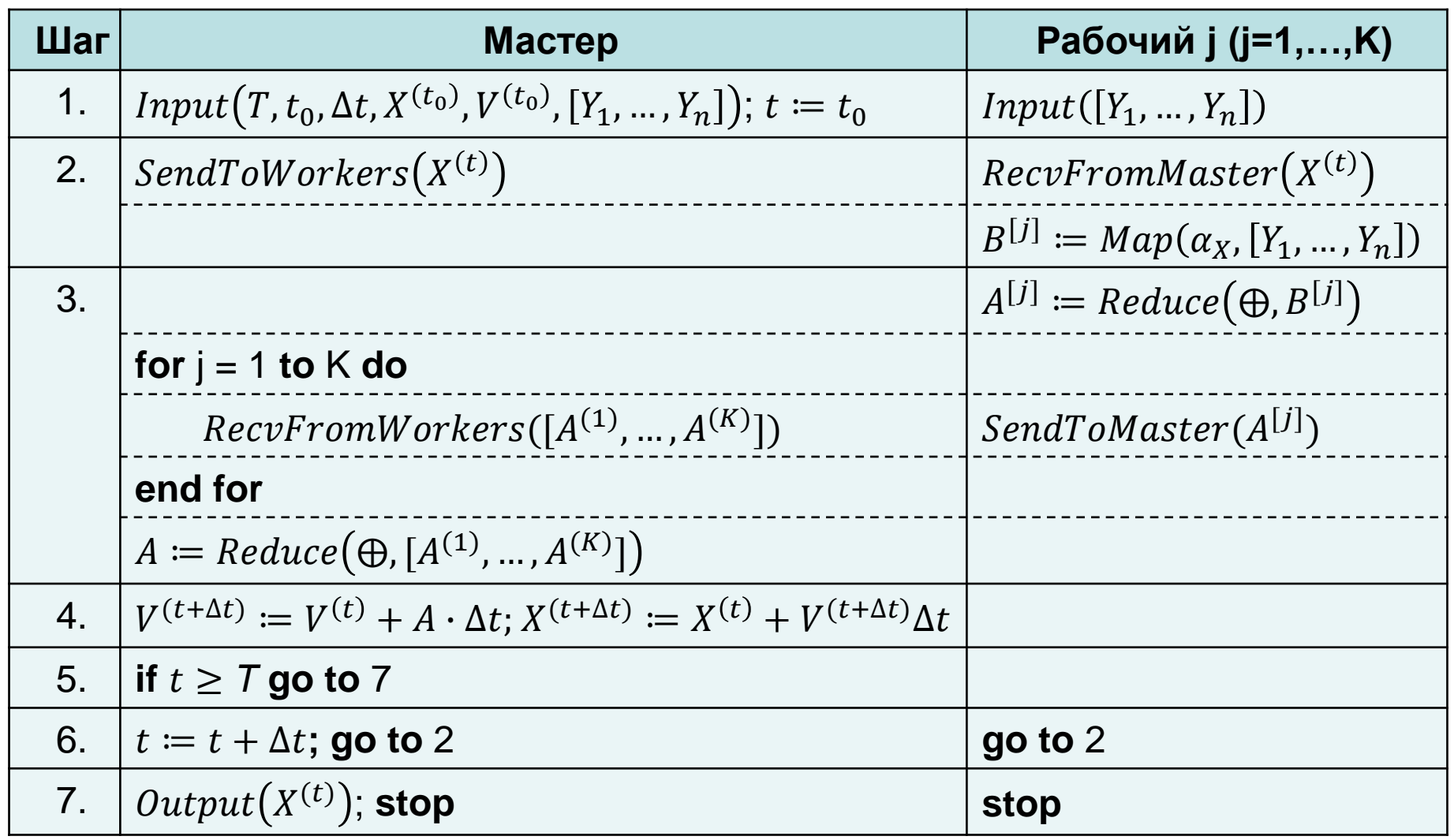

#### Стоимостные параметры

- $\tau_{op}$  время выполнения одной операции с плавающей точкой
- $\tau_{tr}$  время пересылки вещественного числа (без учета латентности)

 $t_s = 3\tau_{tr}$  $t_r = 3\tau_{tr}$  $t_{Map} = 20n\tau_{op}$  $t_{Reduce} = 3\tau_{op}$  $t_p = 14\tau_{op}$ 

#### BSF-оценки для алгоритма Gravitation для многопроцессорных систем с распределенной памятью

$$
a_{BSF}(K) = \frac{2L + 6\tau_{tr} + 14\tau_{op} + 20n\tau_{op} + 3l\tau_{op}}{K(2L + 96 + 14\tau_{op}) + \frac{20n\tau_{op} + 3l\tau_{op}}{K} + 11\tau_{op}}
$$

$$
K_{Max} = \sqrt{\frac{20n\tau_{op} + 3l\tau_{op}}{2L + 6\tau_{tr} + 14\tau_{op}}}
$$

$$
K_{max} = O(\sqrt{n})
$$

#### Исходный код

https://github.com/nadezhda-ezhova/Gravitation-MR

#### Ускорение гравитационного алгоритма: теория и практика

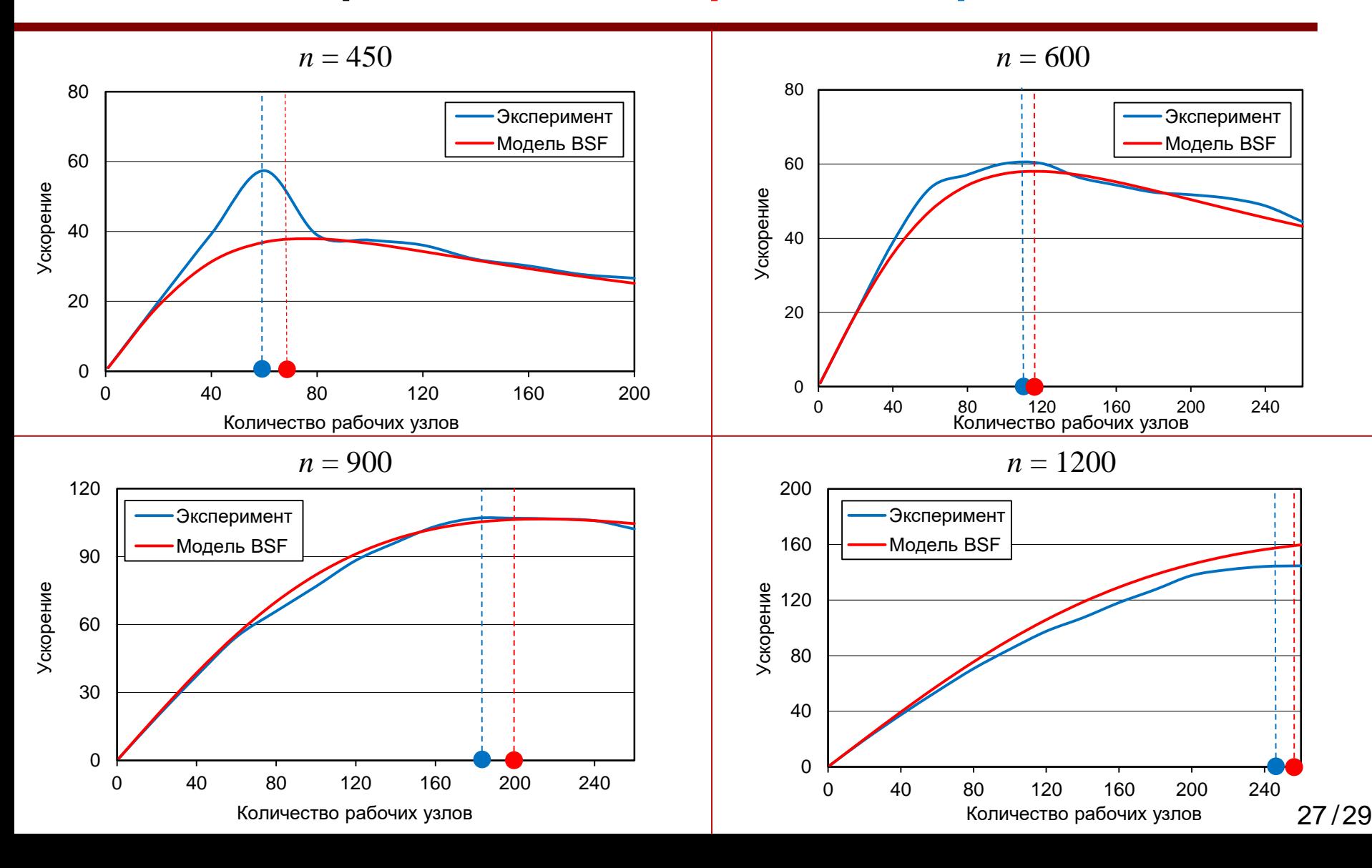

#### Другие верификации модели BSF

- *Ezhova N.A., Sokolinsky L.B.* Scalability Evaluation of Iterative Algorithms Used for Supercomputer Simulation of Physical processes // Proceedings - 2018 Global Smart Industry Conference, GloSIC 2018. Article number 8570107. IEEE, 2018. 10 p. DOI: 10.1109/GloSIC.2018.8570131.
- *Sokolinskaya I., Sokolinsky L.B.* Scalability Evaluation of NSLP Algorithm for Solving Non-Stationary Linear Programming Problems on Cluster Computing Systems // Supercomputing. RuSCDays 2017. Communications in Computer and Information Science. 2017. Vol. 793. P. 40-53. DOI: 10.1007/978-3-319-71255-0\_4.
- *Sokolinskaya I.M., Sokolinsky L.B.* Scalability Evaluation of Cimmino Algorithm for Solving Linear Inequality Systems on Multiprocessors with Distributed Memory // Supercomputing Frontiers and Innovations. 2018. Vol. 5, No. 2. P. 11-22. DOI: 10.14529/jsfi180202.

#### Спасибо за внимание!

#### Параметры экспериментов

•  $L = 1.5 \cdot 10^{-5}$  сек

(посылка «точка-точка» одного байта)

- $\tau_{op} = 2.9 \cdot 10^{-8} \text{ cex}$ (в цикле выполнялось  $10^6$  умножений; затраченное время делилось на  $10^6)\,$
- $\tau_{tr} = 1.9 \cdot 10^{-7}$  сек (пересылалось сообщение длиной 10<sup>6</sup> байт; затраченное время делилось на  $10^6)\,$

#### Результаты экспериментов

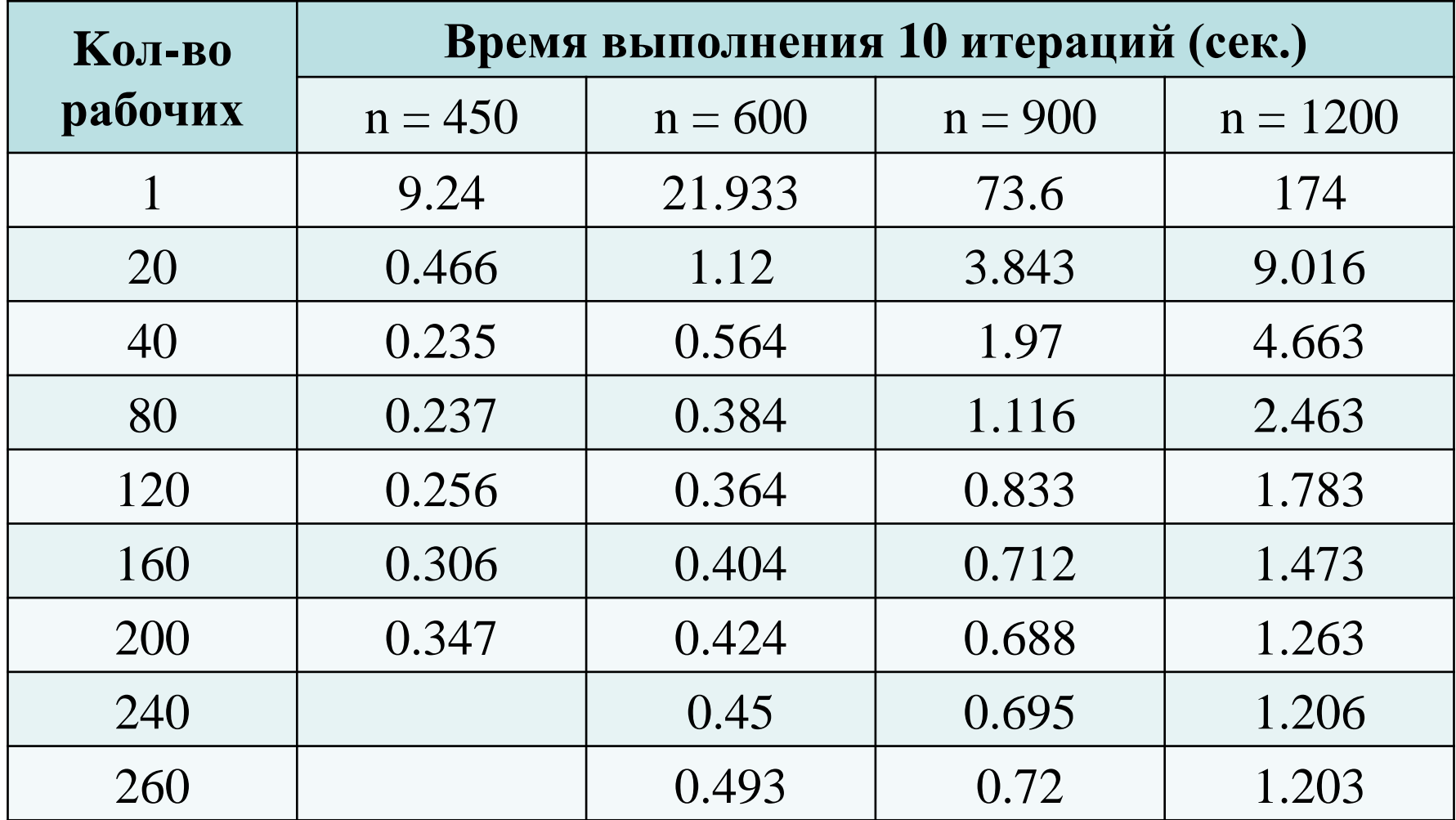

# Требования к модели параллельных вычислений

- 1. Юзабилити
- 2. Переносимость
- 3. Предиктивность
	- Реальное (астрономическое) время выполнения программы
	- Абстрактное время выполнения программы, позволяющее предсказать, какая из двух программ будет выполняться быстрее
	- Масштабируемость программы, определяющая максимальное количество вычислительных модулей в многопроцессорной системе, после которого прирост ускорения становится нулевым или отрицательным

### Фреймворк MapReduce

- Модель распределённых вычислений, представленная компанией Google
- Ориентирована на работу с Big Data
- Время пересылок много больше времени вычислений
- Структура данных «ключ-значение»

# Список (list)

- Операция конкатенации (объединения)списков является *ассоциативной*:
- $[a] + [b] + [c] = [a, b] + [c] = [a] + [b, c] = [a, b, c]$

### Мультимножество (bag)

Операция конкатенации (объединения) является ассоциативной и коммутативной:

 ${a} \cup {b} = {b} \cup {a}$ 

### Множество (set)

Операция конкатенации (объединения) множеств является ассоциативной, коммутативной и идемпотентной:  ${a} \cup {b} = {a} \cup {b} \cup {b} = {a, b}$ 

 $f(n) = O(g(n))$ 

# $\exists N: |f(n)| \leq C |g(n)|, \forall n > N$ где  $C \in \mathbb{R}_{>0}$  - некоторая константа